# **Contents**

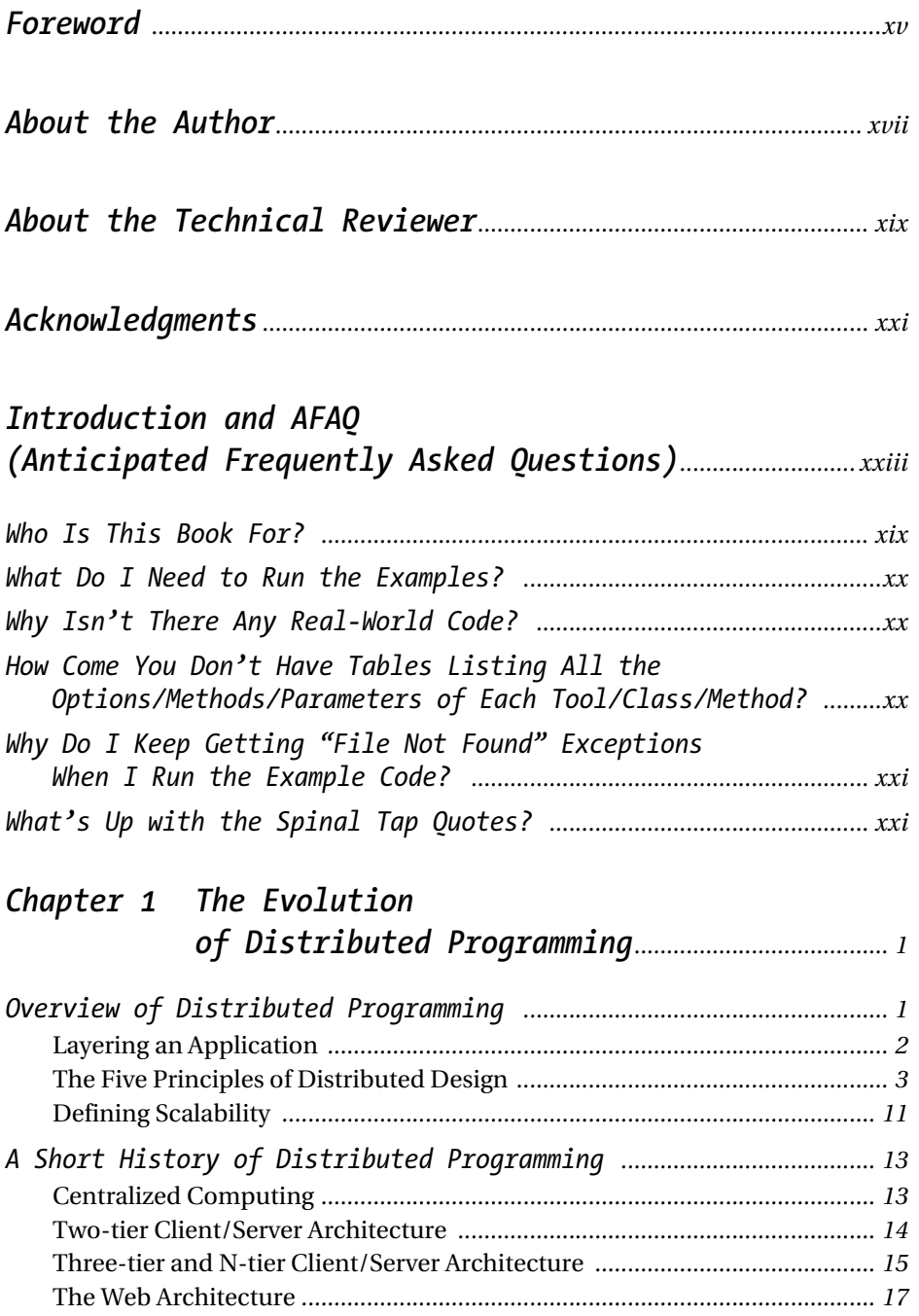

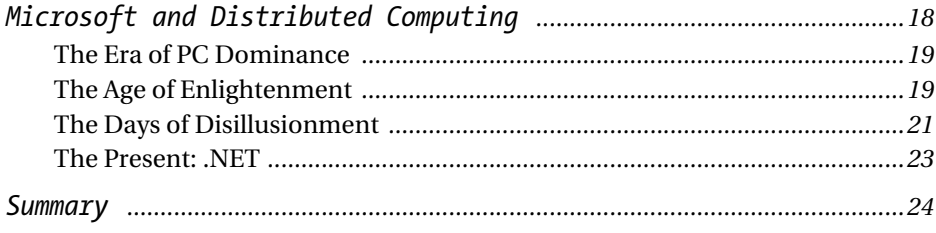

### 

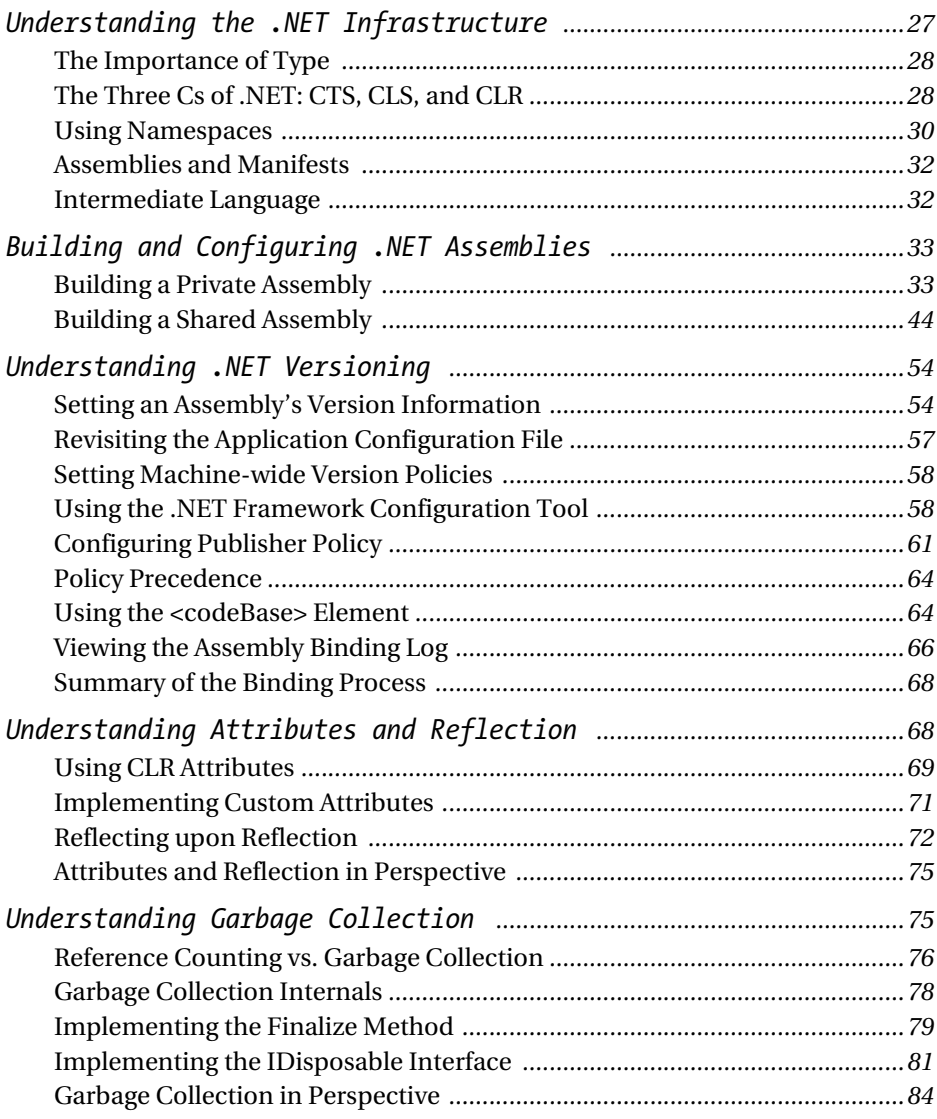

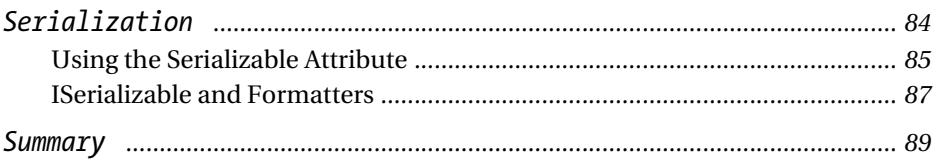

#### 

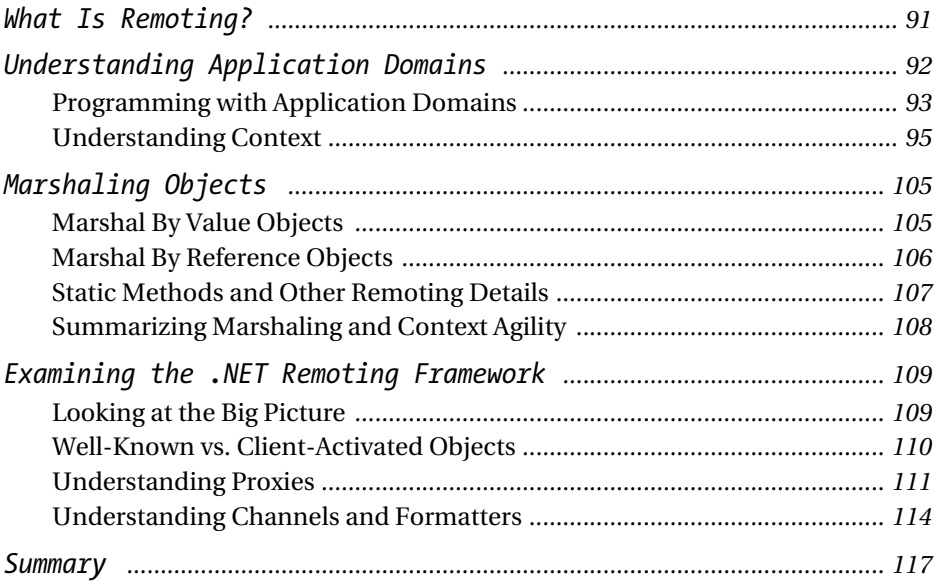

#### Chapter 4 Distributed Programming

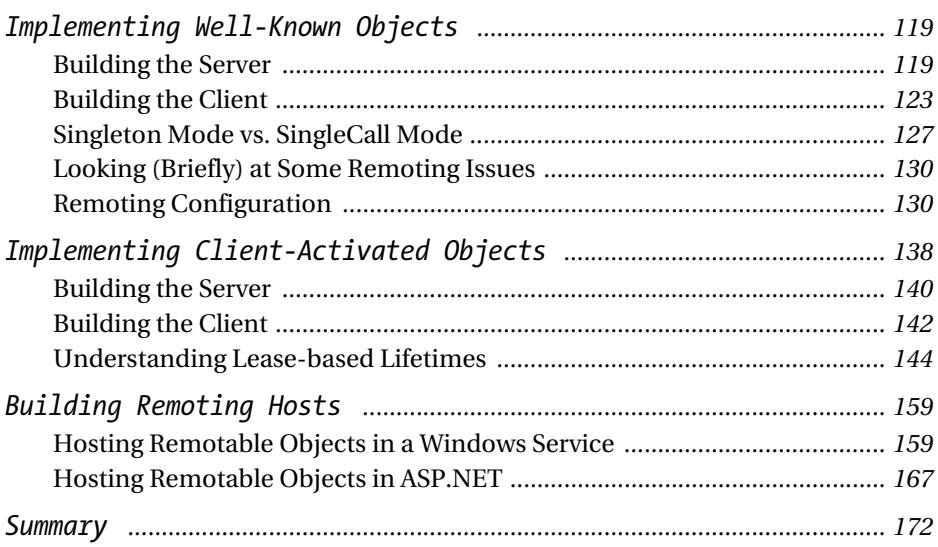

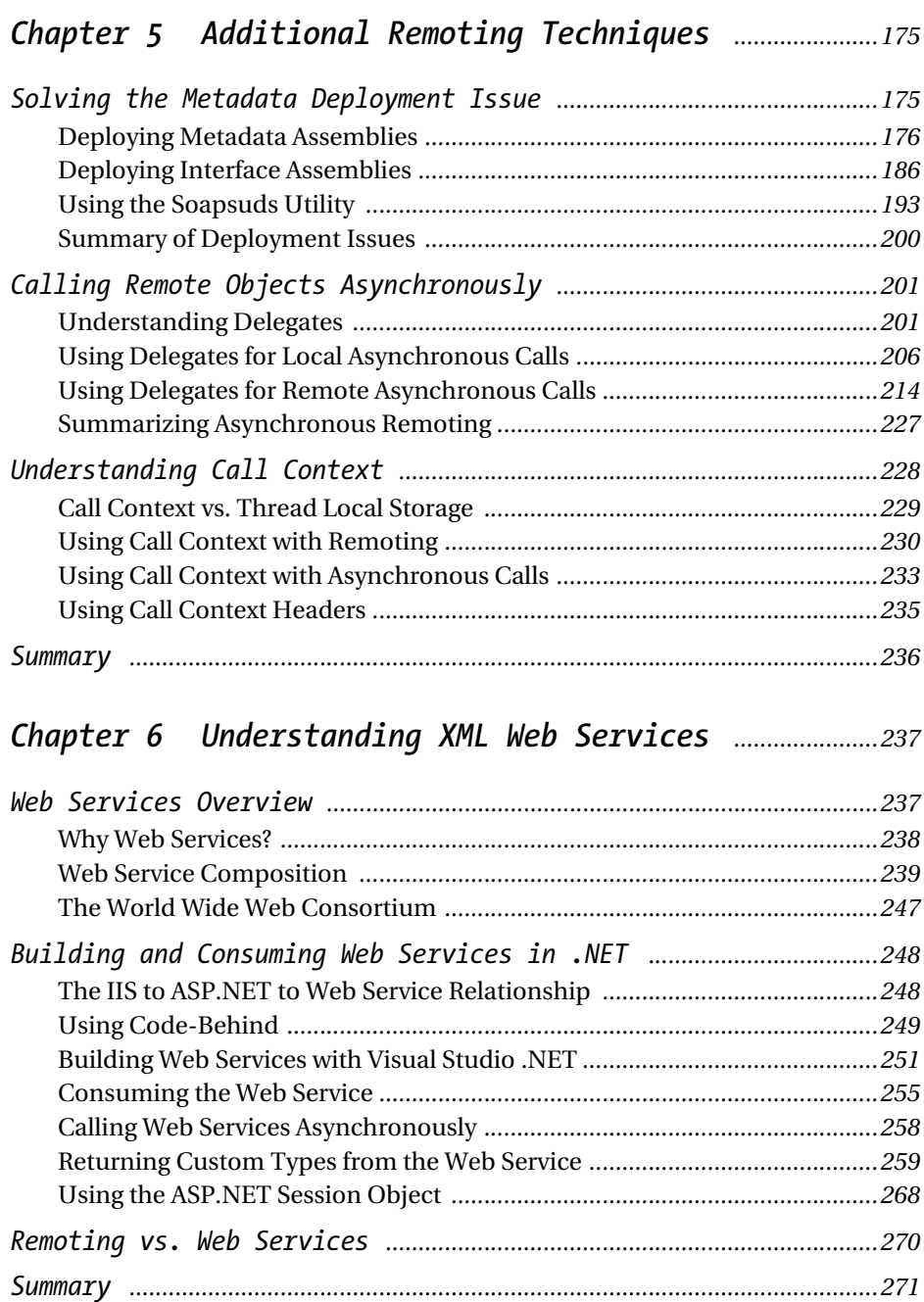

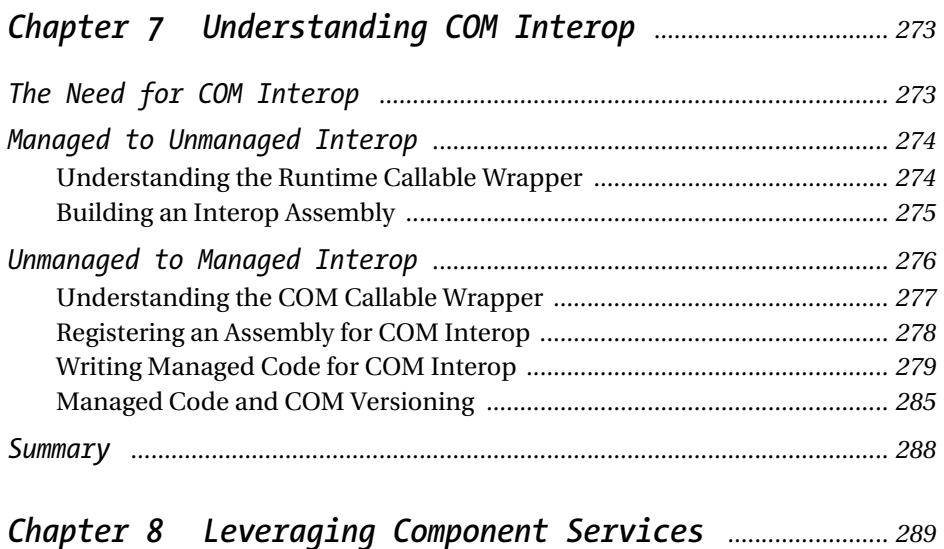

## *Component Services Overview ...................................................................... 289*

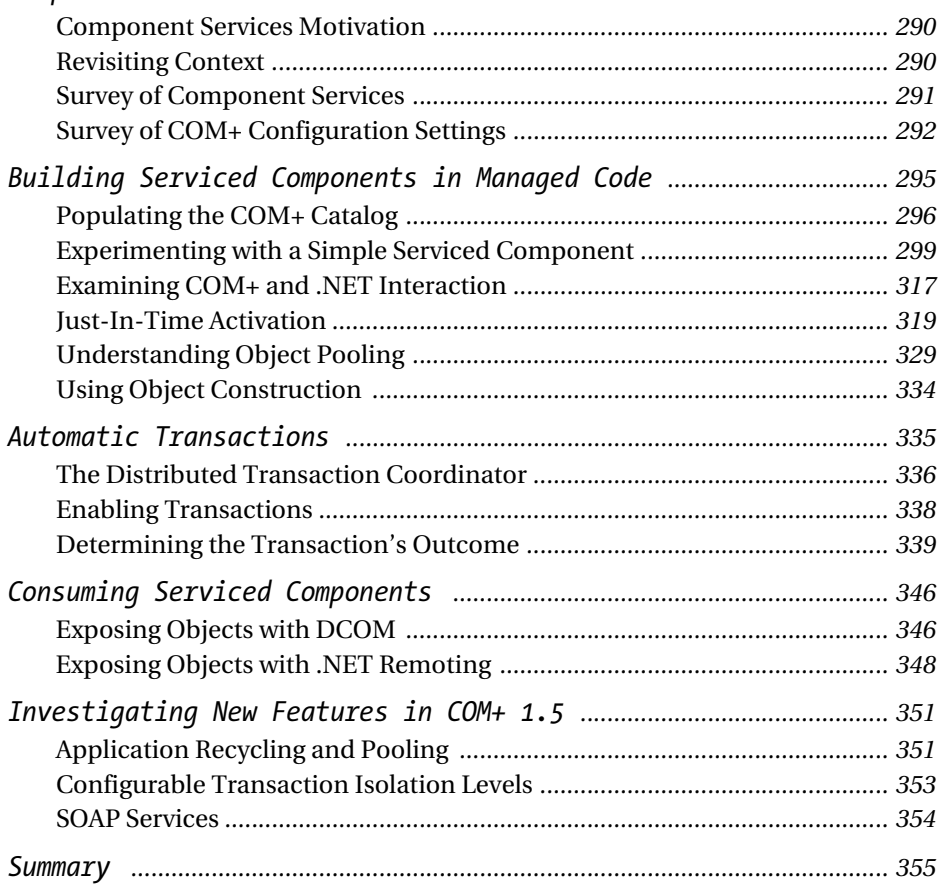

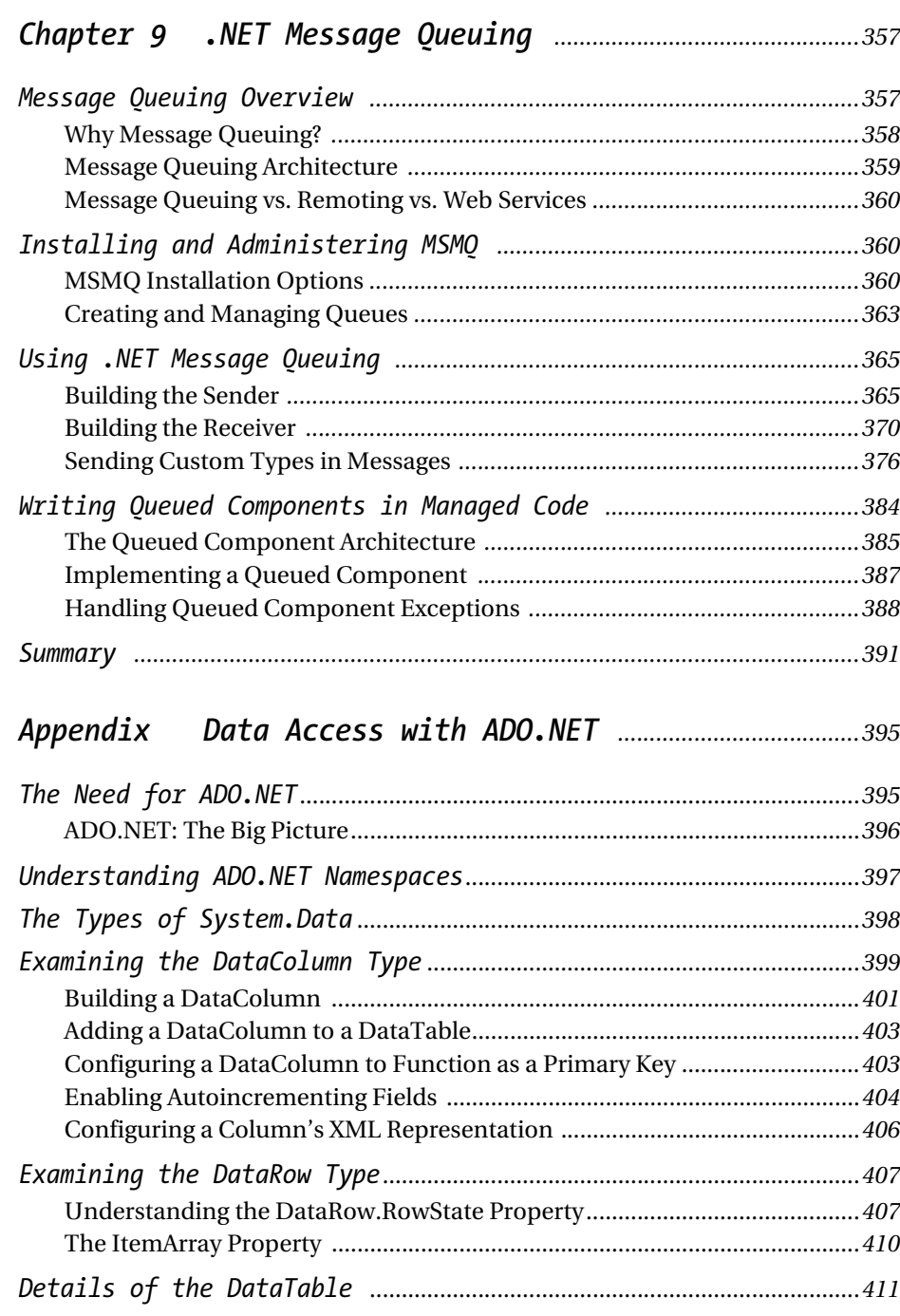

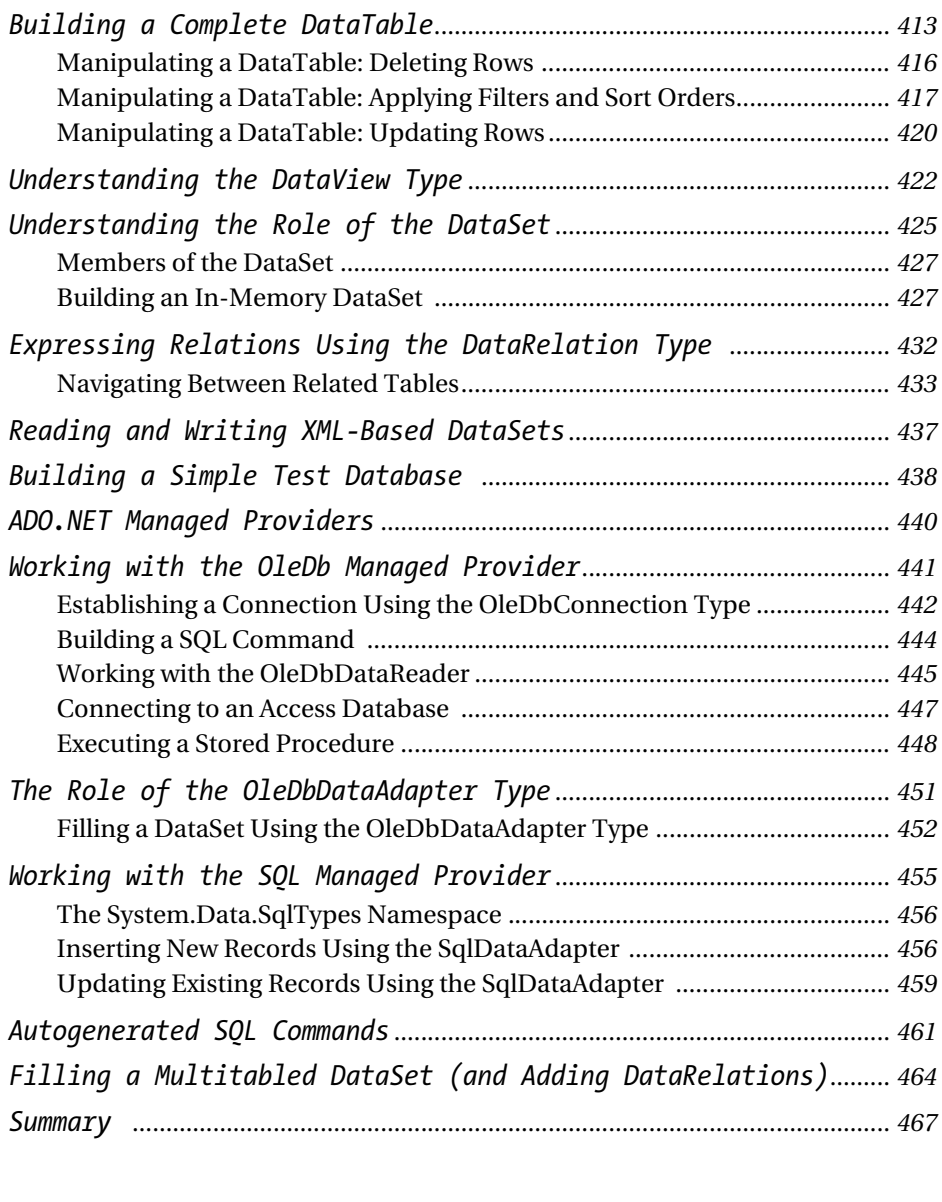

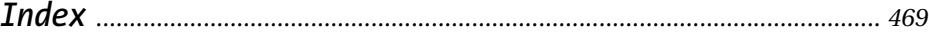